## Hướng dẫn cài đặt – sử dụng các chức năng

\* Trước khi thực hiện các bước của tất cả các chức năng dưới bảng hướng dẫn, bắt buộc thực hiện thao tác sau: + Bước 1 : bấm phím \*  $\rightarrow$  phím chìa khóa  $\rightarrow$  mật khẩu quản lý  $\rightarrow$  phím chìa khóa : sau đó mới thực hiện các bước 2, 3, 4, ...

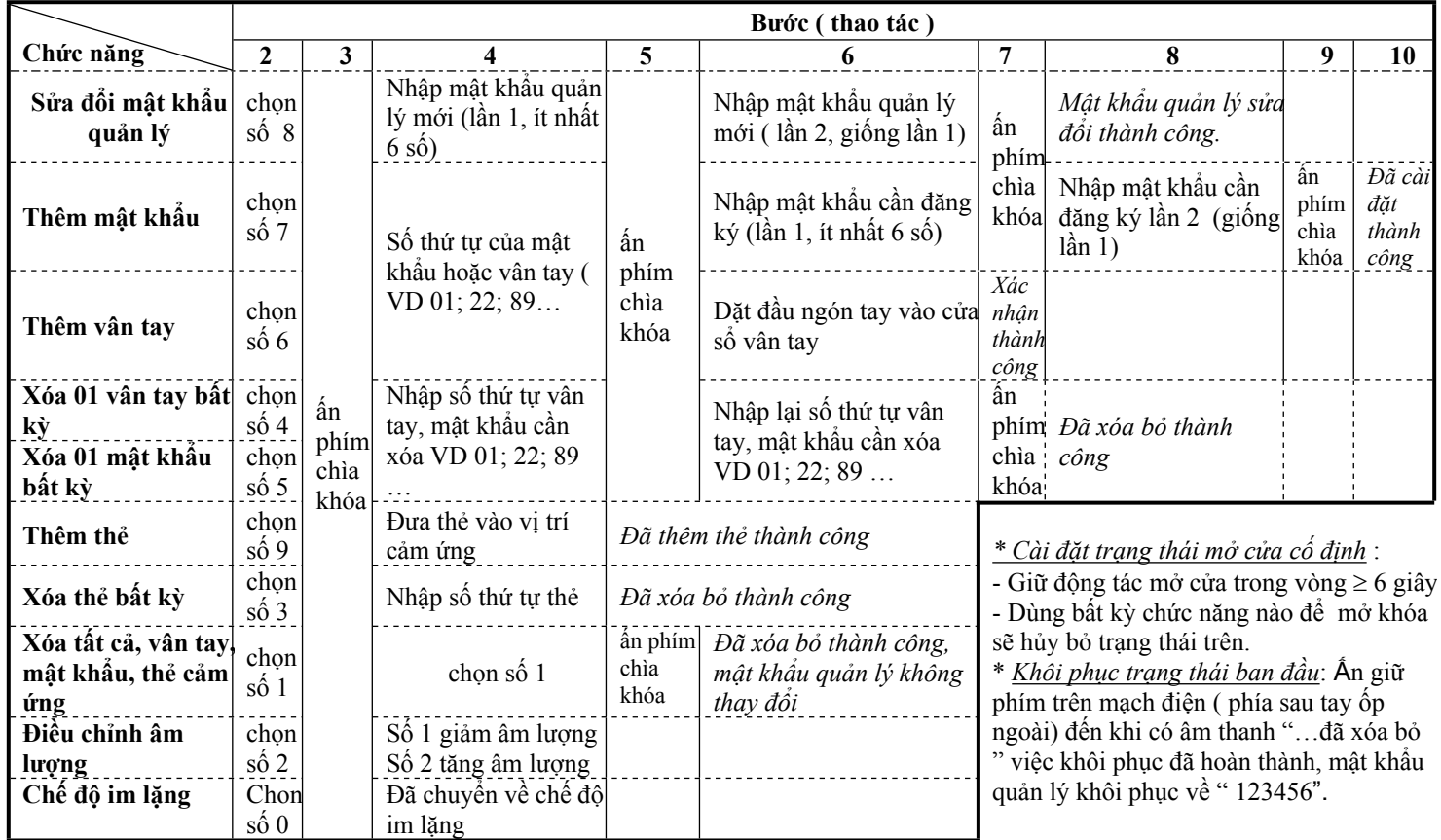

*Ghi chú : bộ khóa 28286 không có chức năng thêm thẻ và xóa thẻ cảm ứng.*